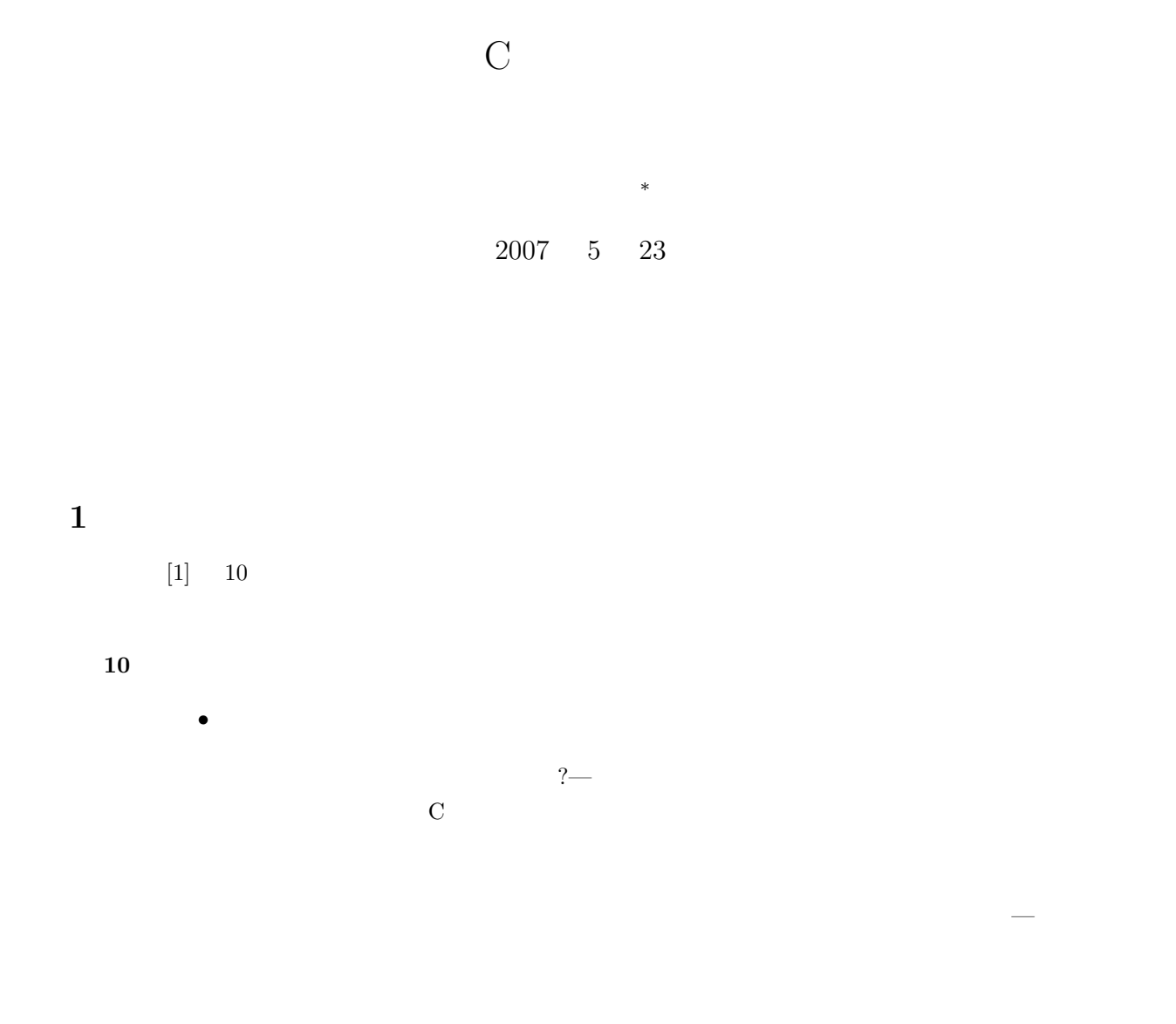

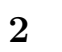

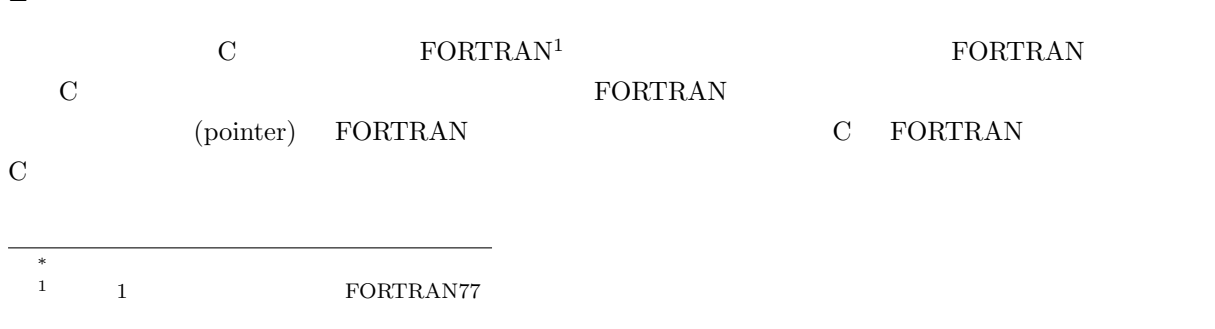

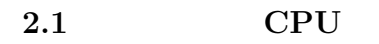

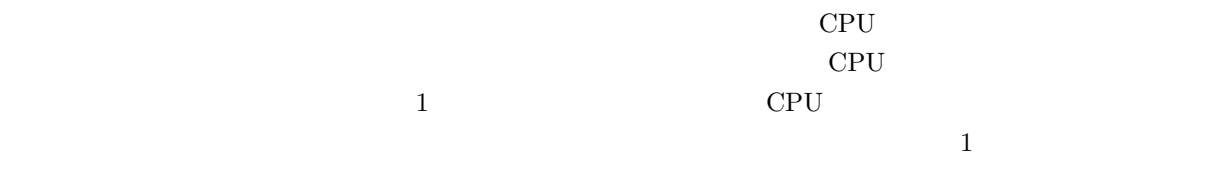

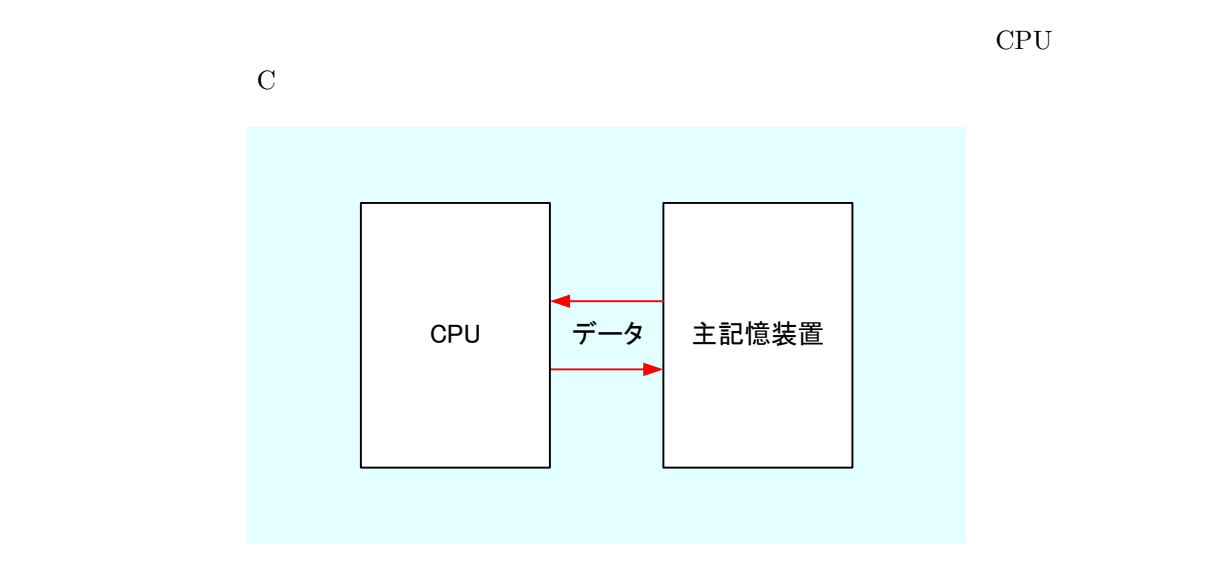

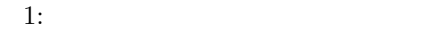

 $2.1.1$ 

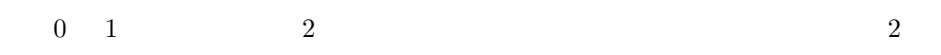

 $\epsilon$  and  $\epsilon$  address).

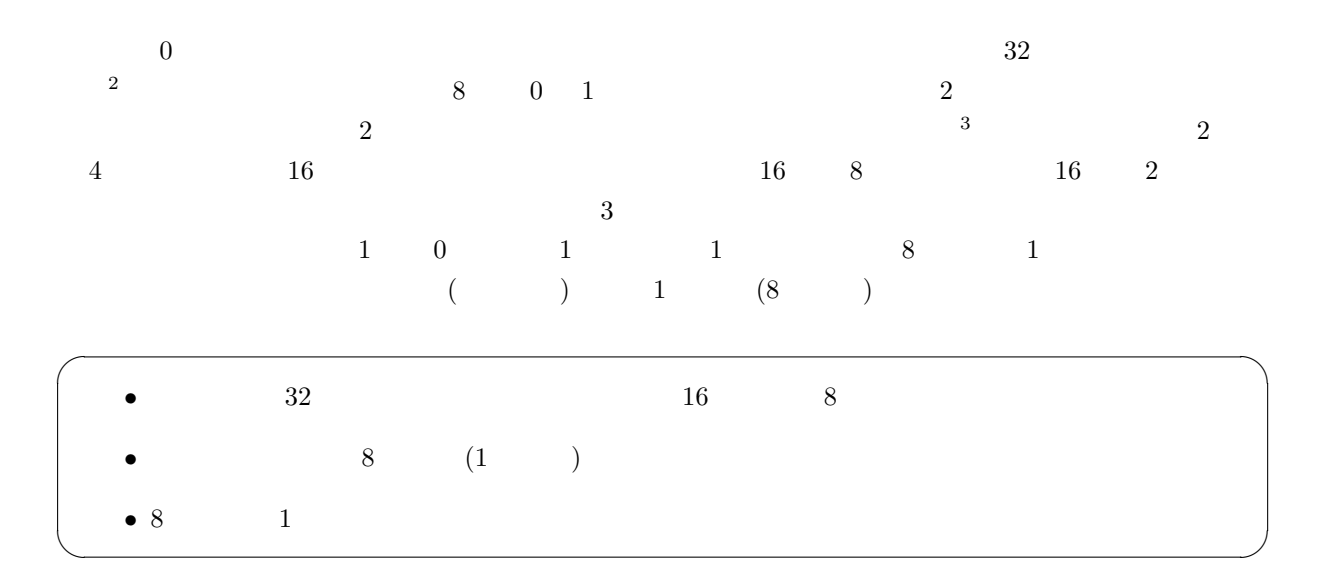

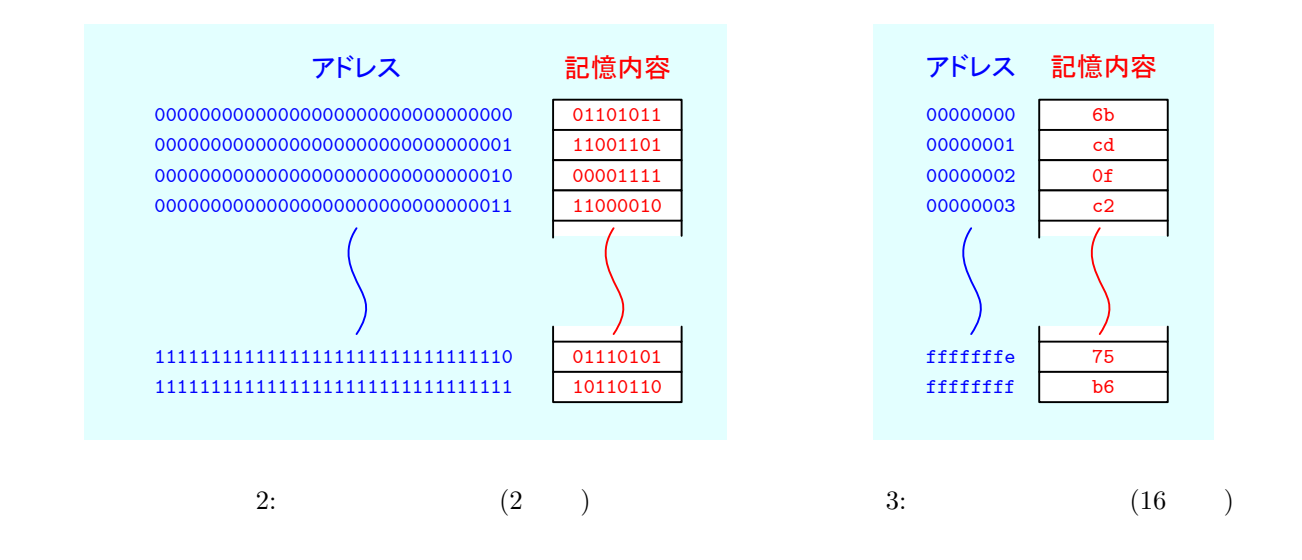

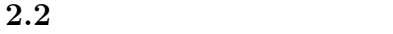

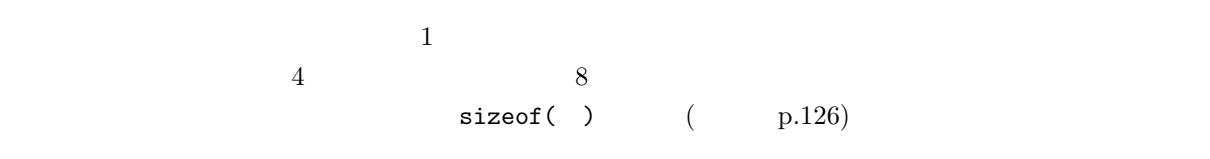

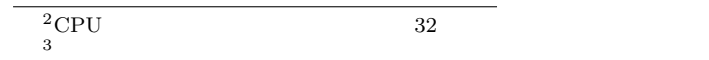

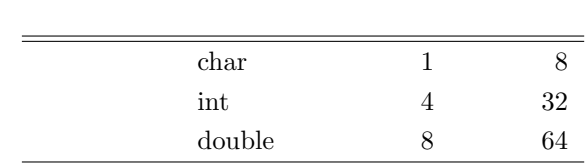

1: 変数の型とバイト数

```
double x=-7.696151733398438e-4;
int i=55;
char a='a;
```
- X  $\bullet$  X  $\bullet$
- $(55)_{10} = (37)_{16}$  i
- 'a'  $(61)_{16}$

 $\overline{a}$  $\frac{4}{3}$  0 0  $\frac{1}{3}$  1  $i \qquad (55)_{10} =$  $(00000037)_{16} \hspace{1.5cm} 00 \rightarrow 00 \rightarrow 00 \rightarrow 37 \hspace{3.8cm} 4$  CPU

CPU  $\alpha$ Intel CPU  $\blacksquare$ 

 $2$ 

 $\sqrt{2\pi}$ •<br>• We are the state of the state of the state of the state of the state of the state of the state of the state o ✒ ✑

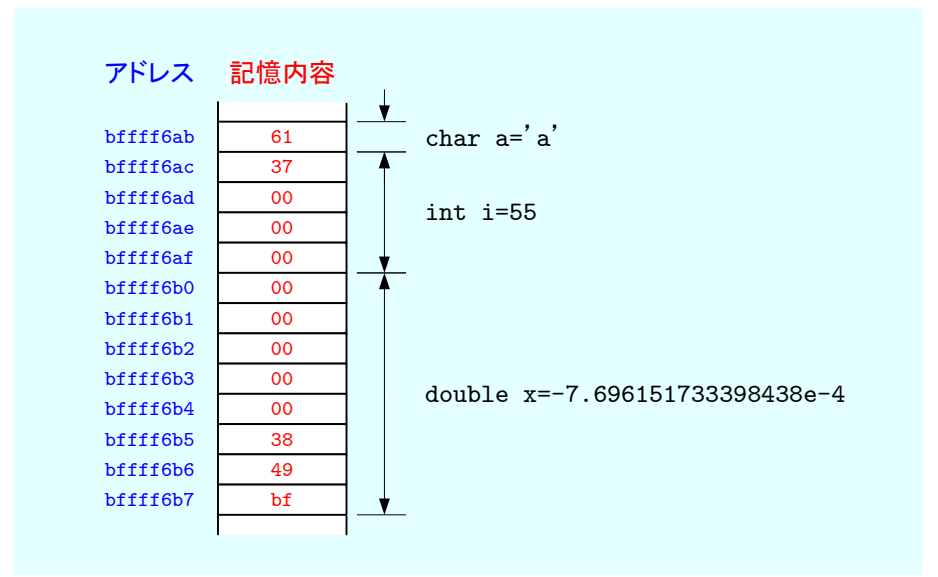

 $4:$ 

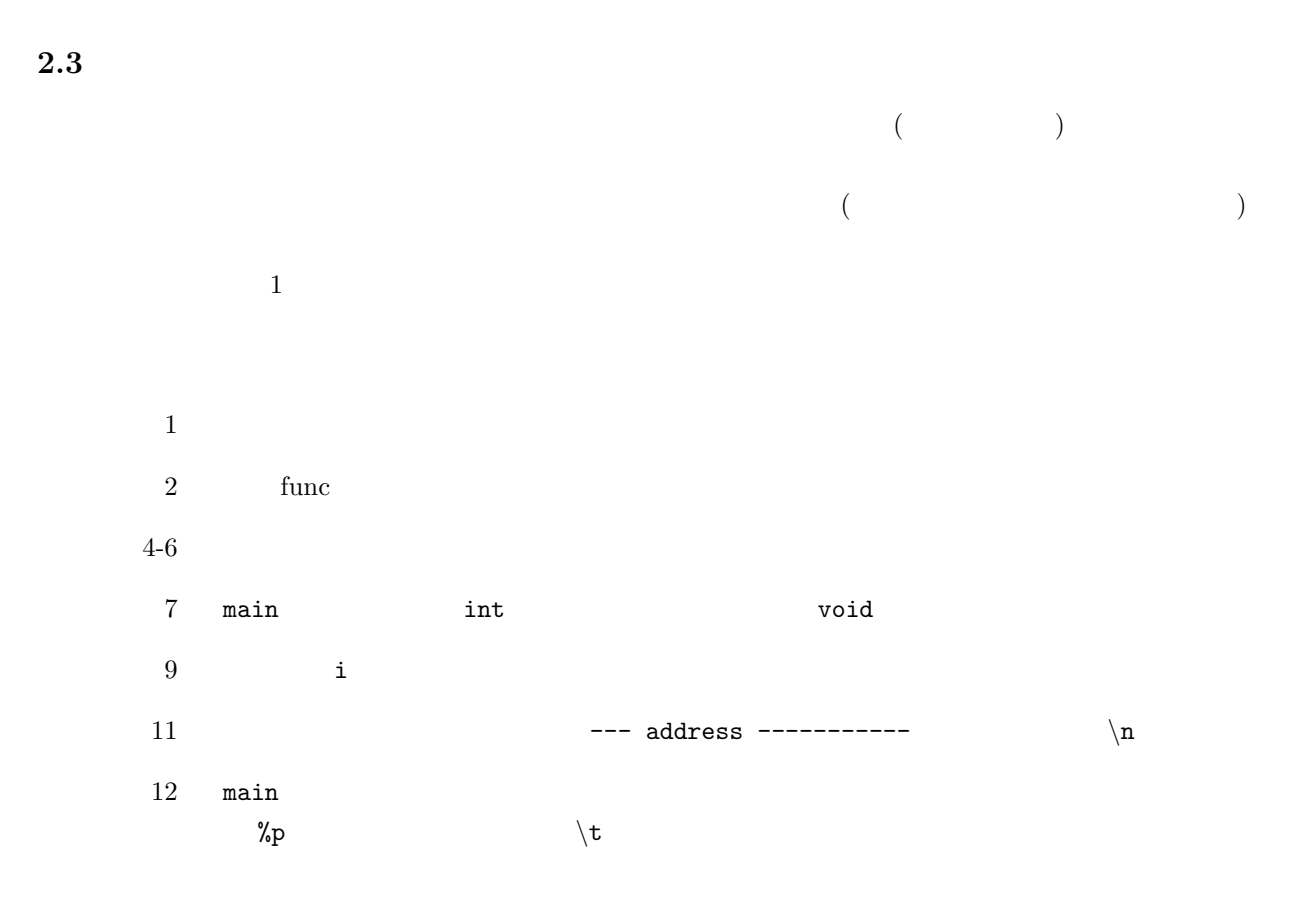

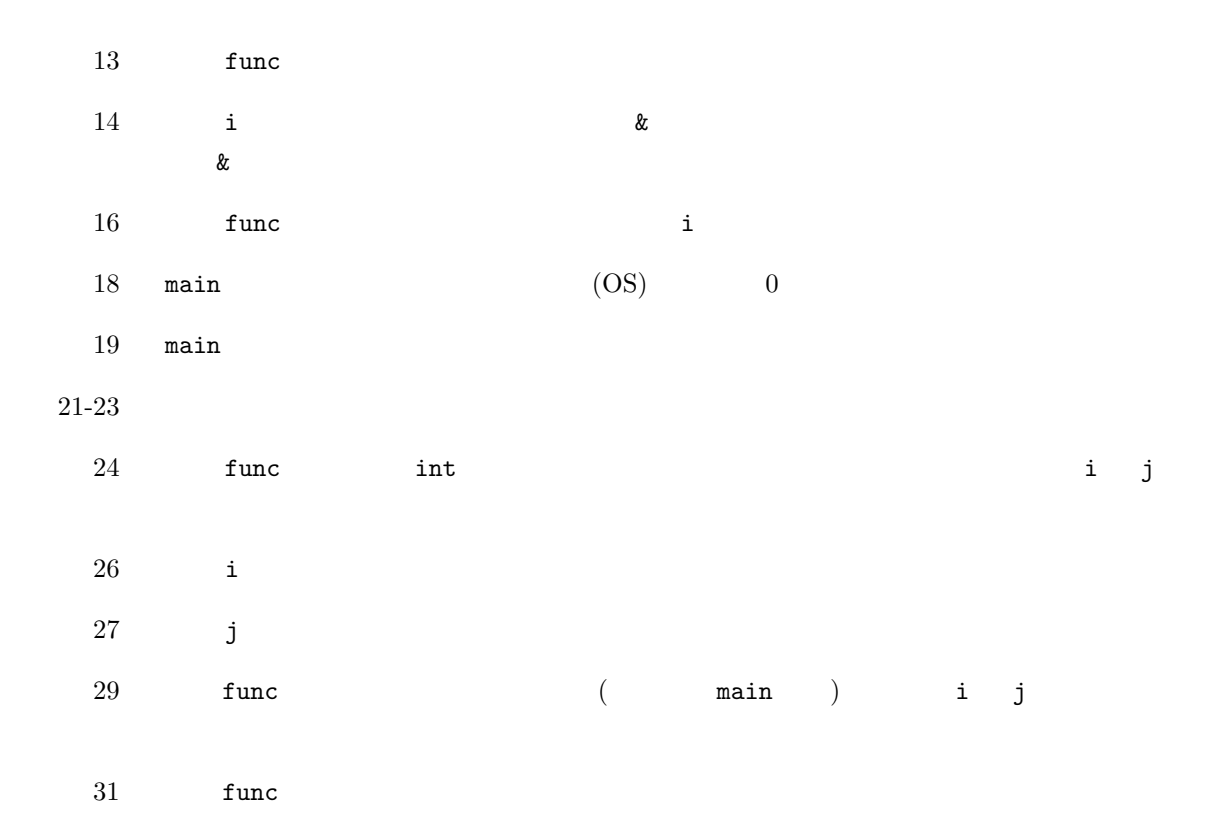

 $\mathbf{1}:$   $\mathbf{1}:$ 

 $\frac{1}{2}$   $\frac{1}{2}$  **#include**  $\lt$  stdio .h><br> $\frac{1}{2}$  **int** func(**int** i, **int**  $int$  func ( $int$  i,  $int$  j);  $\frac{3}{4}$  */∗======================================================∗/ /∗ ∗/ /∗======================================================∗/* **int** main ( **void**)*{*  $\begin{array}{c} 8 \\ 9 \end{array}$  **int** i ;  $\begin{array}{c} 10 \\ 11 \end{array}$ 11 printf ("<sup>−−−</sup> address −−−−−−−−−−<sup></sup> \n"); printf ("\tmain\t%p\n", main); printf ("\tfunc\t%p\n", func); 14 printf("\tmain-i\t%p\n",&i);  $\frac{15}{16}$  $i=func(5, 3);$  **return** 0; *} /∗======================================================∗/* 22  $\left/$ *∗ func* \* /<br>23  $\left/$  *\* /∗======================================================∗/* **int** func ( **int** i , **int** j )*{* 26 printf("\tfunc−i\t%p\n",&i);<br>27 printf("\tfunc−j\t%p\n",&j); 27 p r i n t f ( "*\* t func*−*j *\* t%p*\*n",& j ) ; 

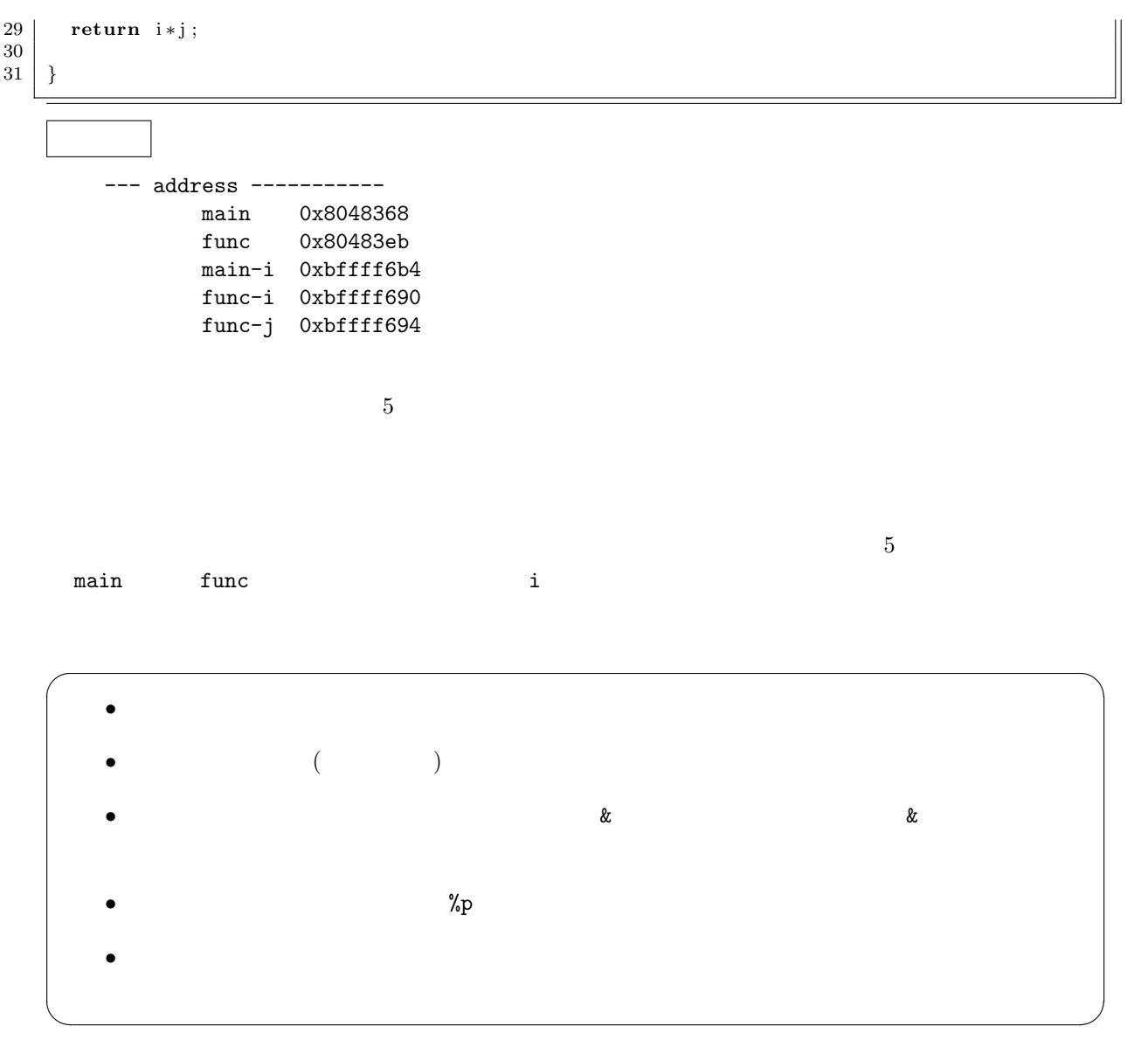

**3** ポインター **(10 )**

 $3.1$ 

 $($ )  $\overline{a}$ 

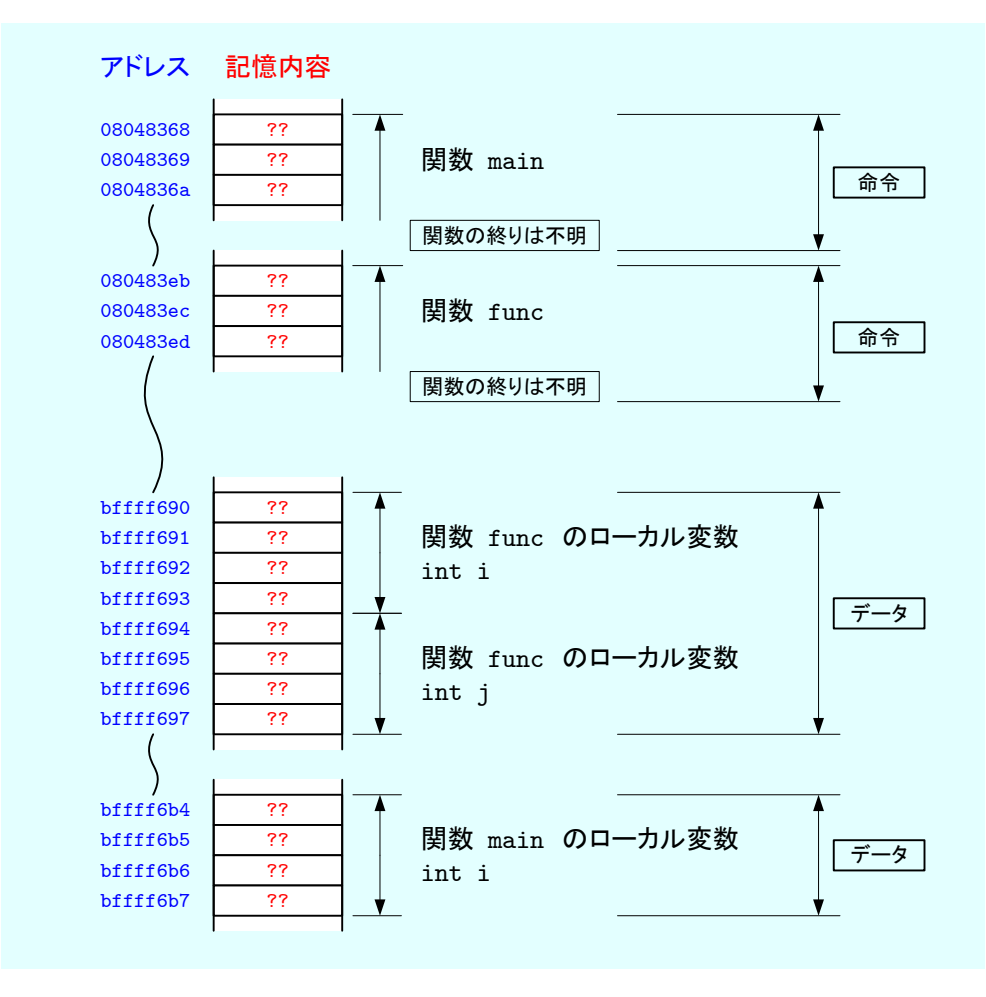

 $5:$   $\begin{array}{ccc} \text{5:} & \text{6:} & \text{6:$ 

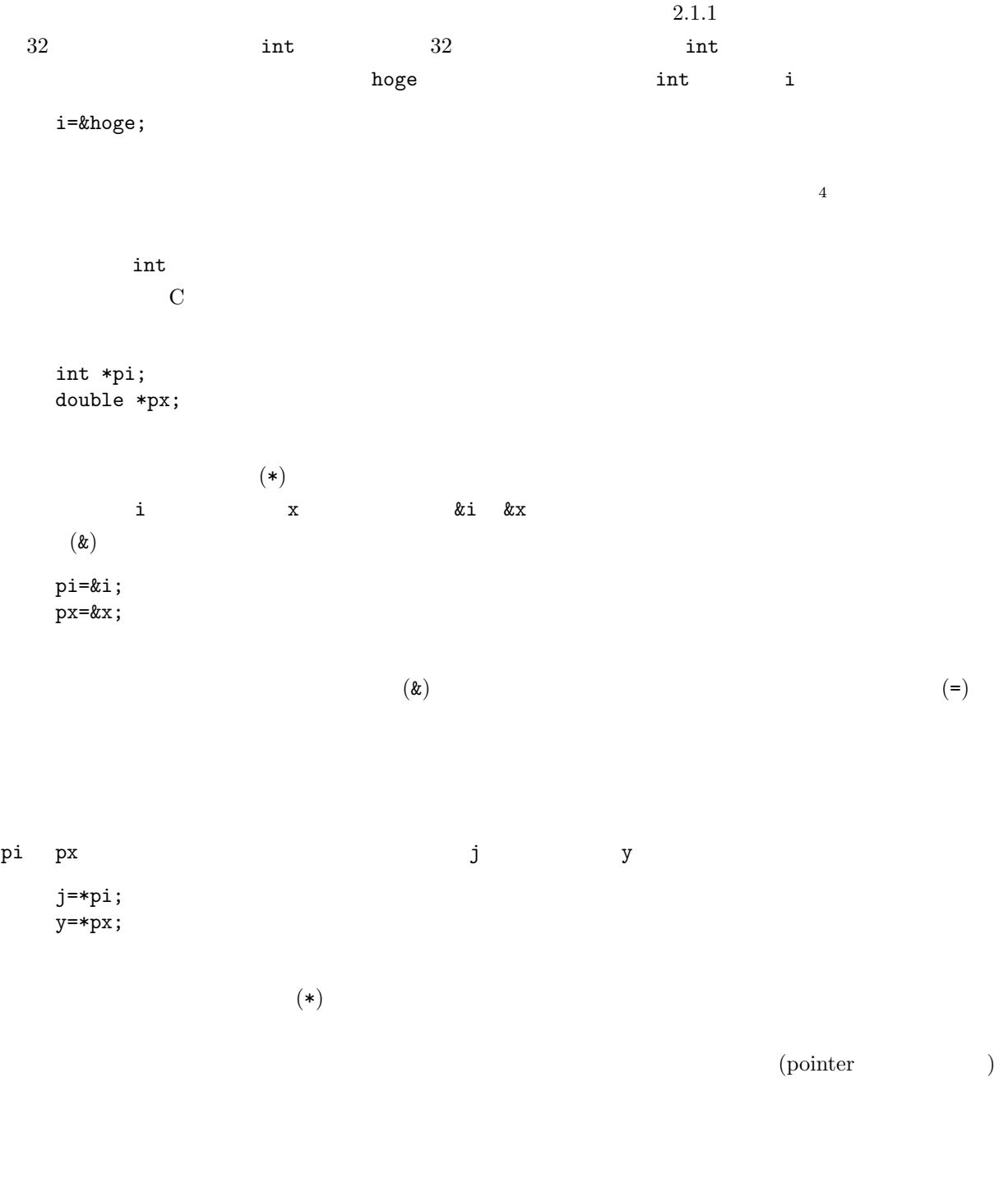

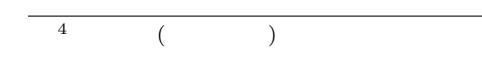

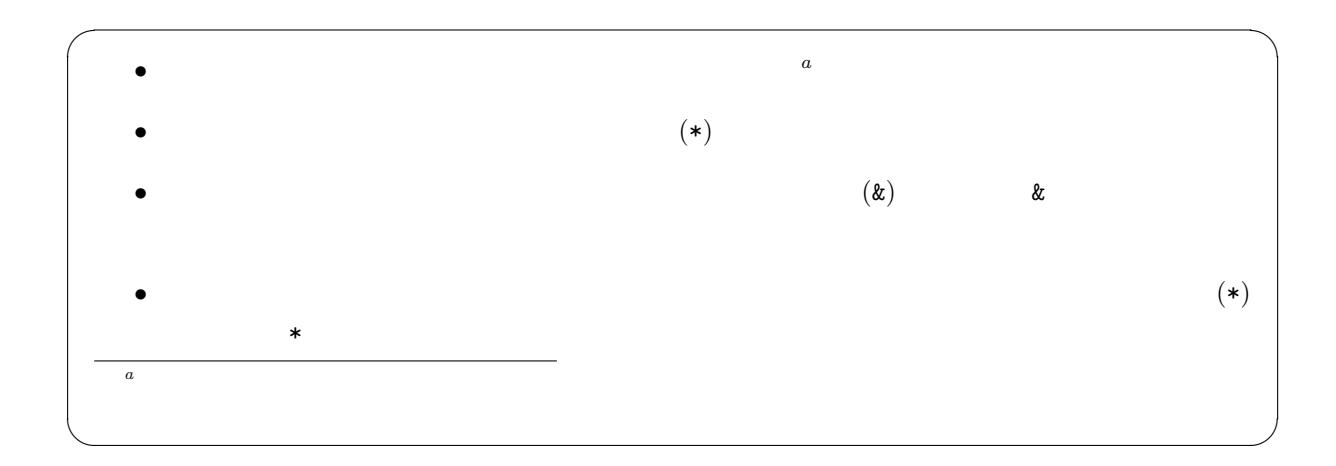

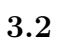

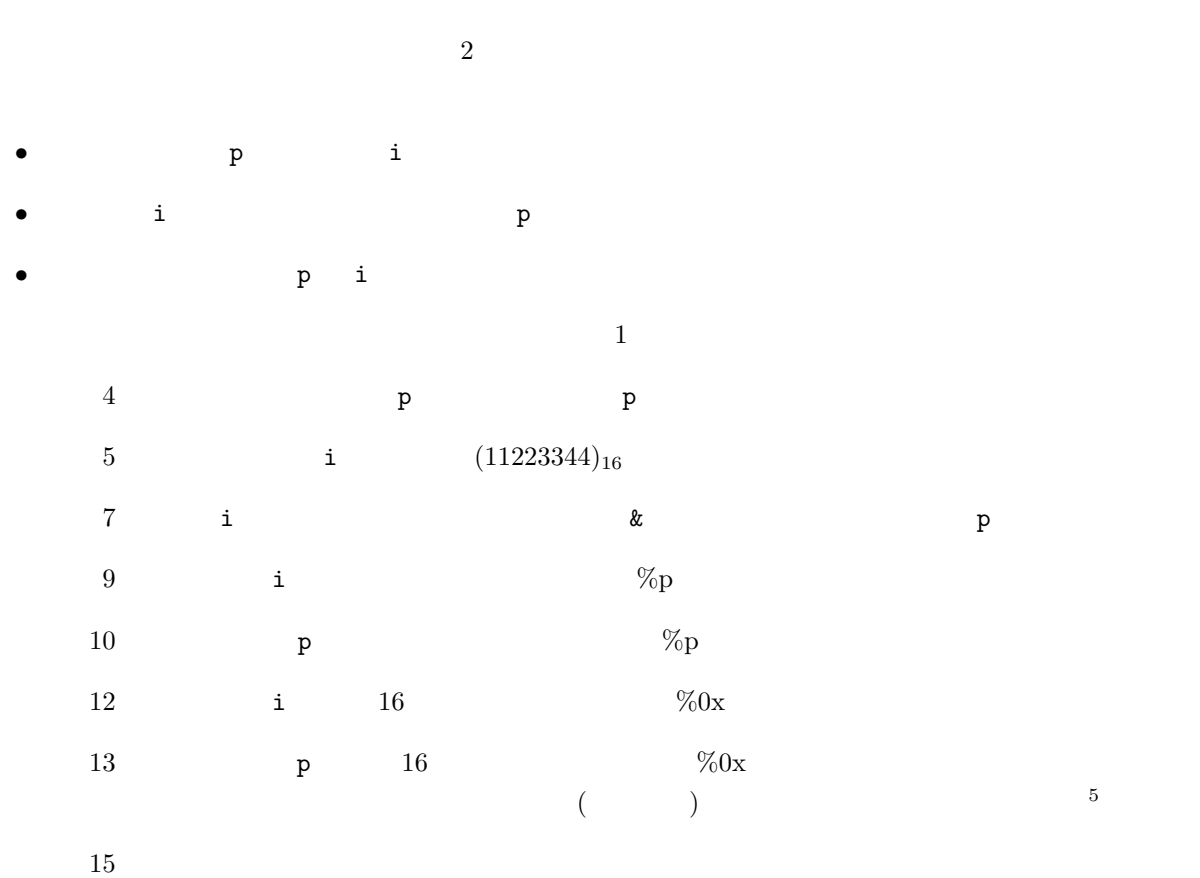

 $5$ 

```
2:1 \mid \text{#include } < \text{stdio.h}>\frac{2}{3}\begin{cases} 3 \ 4 \ \end{cases} int main (void){
 \begin{array}{c|c} 4 & \text{int } * \text{p} \\ 5 & \text{int } i = 0 \end{array}5 int i =0x11223344 ;
 \begin{array}{c} 6 \\ 7 \end{array}p=&i;\begin{array}{c} 8 \\ 9 \end{array}9 \qquad \text{printf('address i %p\n'n", &i);}10 printf ("address p %p\n", &p);
11
12 | printf ("value i %0x\n", i);
13 printf("value p %0x\n", (unsigned int)p);
14
15 printf ("value *p %0x\n", *p);
\frac{16}{17}return 0;
18 }
```
address i 0xbffff6b0 address p 0xbffff6b4 value i 11223344 value p bffff6b0 value \*p 11223344

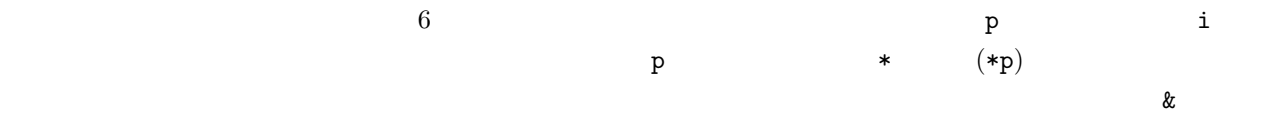

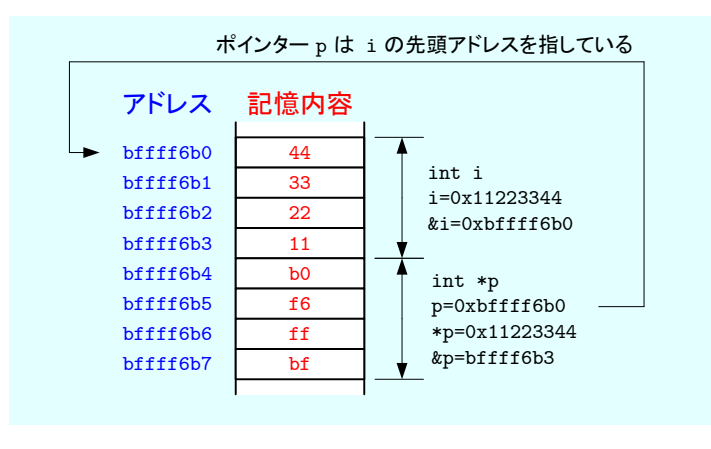

6:  $2$ 

11

**3.3** 

 $\overline{2}$ 

char c, \*cp; int i, \*ip; double x, \*xp;

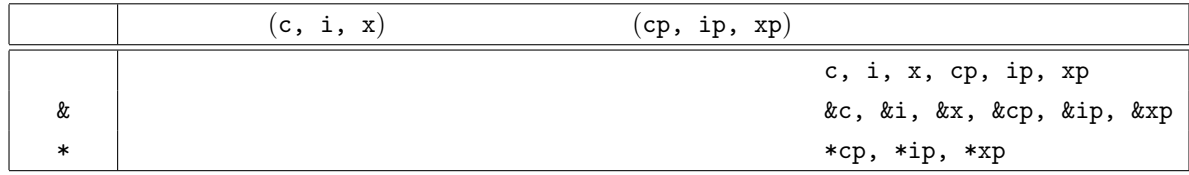

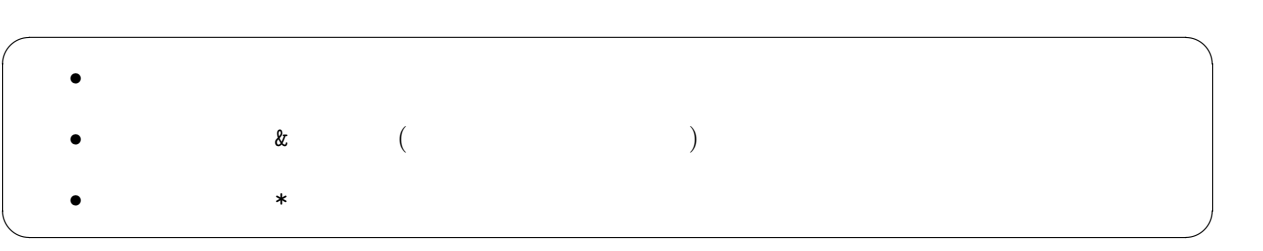

**4** 付録

**4.1** 型のサイズを調べる

 $3:$  $1 \mid \text{#include } < \text{stdio.h}>$  $\frac{2}{3}$ 3 **int** main ( **void**)*{*  $\frac{4}{5}$ 5 **printf** ("<del>−−−−</del> size −−−−−−−</del> $\setminus$ n");  $6 \quad \text{print}(\text{"\texttt{t} \texttt{Cd}} \texttt{n", sizeof(char)});$  $7 \quad \text{print}(\text{"}\times\text{tint}\ \text{d}\ \text{m}\ \text{, sizeof(int)});$ 8 printf("\tdouble\t%d\n", sizeof(double));  $\overline{9}$ 10 **return** 0; 11 *}* ----- size ---------

> char 1 int 4 double 8

**4.2** 変数のアドレスと内容を調べる

4:

```
1 \mid \text{#include } < \text{stdio.h}\frac{2}{3}3 int main ( void){
 4
 5 double x= −7.696151733398438e −4;<br>6 int i=55;
        6 int i =55;
 \begin{array}{c|c} 7 & \text{char } a = 'a'; \\ 8 & \text{unsigned } c \end{array}8 unsigned char ∗p ;
 9
10 p r i n t f ( "−−− ch a r a −−−−−−−−−−−−−−−\n" ) ;
        printf("%p\t%02x\n", &a, a);
\begin{array}{c} 12 \\ 13 \end{array}13 p=(unsigned char ∗)& i ;
14
15 p r i n t f ( "−−− i n t i −−−−−−−−−−−−−−−−\n" ) ;
16 printf ("%p\t%02x\n", p, p[0]);
17 \quad \text{printf}(\sqrt[m]{6p} \text{t} \% 02x \text{ n} \text{''}, \text{ p+1, p[1]});18 printf ("%p\t%02x\n", p+2, p[2]);
19 p r i n t f ( "%p\ t%02x\n" , p+3, p [ 3 ] ) ;
\begin{array}{c} 20 \\ 21 \end{array}21 p=(unsigned char ∗)&x ;
22
23 p r i n t f ( "−−− d ouble x −−−−−−−−−−−−−\n" ) ;
24 printf ("%p\t%02x\n", p, p[0]);
25 | printf ("%p\t%02x\n", p+1, p[1]);
```

```
26 printf ("%p\t%02x\n", p+2, p[2]);
27 printf ("%p\t%02x\n", p+3, p[3]);
28 printf ("%p\t%02x\n", p+4, p[4]);
29 printf ("%p\t%02x\n", p+5, p[5]);
30 printf (\sqrt[m]{p} \setminus t\sqrt[6]{02x} \setminus n, p+6, p[6]);
31 p r i n t f ( "%p\ t%02x\n" , p+7, p [ 7 ] ) ;
32
33 return 0;
34 }
```
--- char a ---------------0xbffff6ab 61 --- int i ---------------- 0xbffff6ac 37 0xbffff6ad 00 0xbffff6ae 00 0xbffff6af 00 --- double x -------------0xbffff6b0 00 0xbffff6b1 00 0xbffff6b2 00<br>0xbffff6b3 00  $0xbfff6b3$ 0xbffff6b4 00<br>0xbffff6b5 38 0xbffff6b5 38<br>0xbffff6b6 49  $0xbfff6b6$ 0xbffff6b7 bf

 $[1] \qquad \qquad \text{C} \qquad \qquad \text{.} \qquad \qquad \text{.} \qquad \qquad \text{.} \qquad \text{.} \qquad \text{.}$